## Package 'SEA'

May 24, 2018

Type Package

Title Segregation Analysis

Version 1.0

Date 2018-5-20

Author Zhang Ya-Wen, Du Ying-wen,Ren Wen-long and Zhang Yuan-ming

Maintainer Yuanming Zhang<soyzhang@mail.hzau.edu.cn>

Description A few major genes and a series of polygene are responsive for each quantitative trait. Major genes are individually identified while polygene is collectively detected. This is mixed major genes plus polygene inheritance analysis or segregation analysis (SEA). In the SEA, phenotypes from a single or multiple segregation populations along with their parents are used to fit all the possible models and the best model is viewed as the model of the trait. There are fourteen combinations of pop-

ulations available. Zhang YM, Gai JY, Yang YH (2003) <doi:10.1017/S0016672303006141>.

Depends shiny,MASS,doParallel,foreach,methods

Imports KScorrect,kolmim,utils,stats,grDevices,graphics,data.table

License GPL  $(>= 2)$ 

NeedsCompilation no

Repository CRAN

Date/Publication 2018-05-24 12:35:11 UTC

### R topics documented:

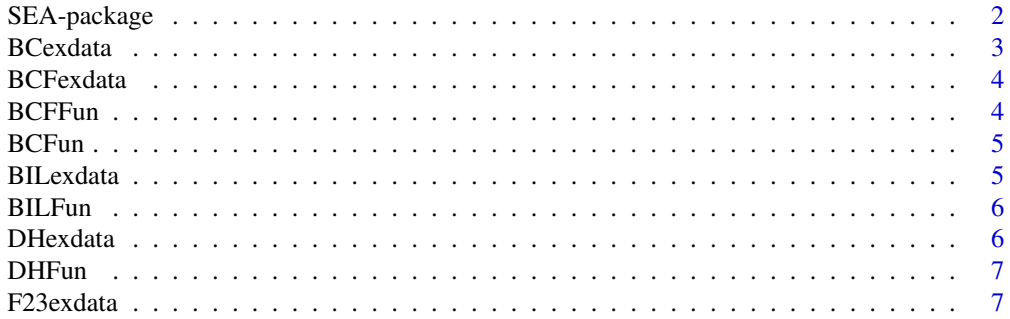

<span id="page-1-0"></span>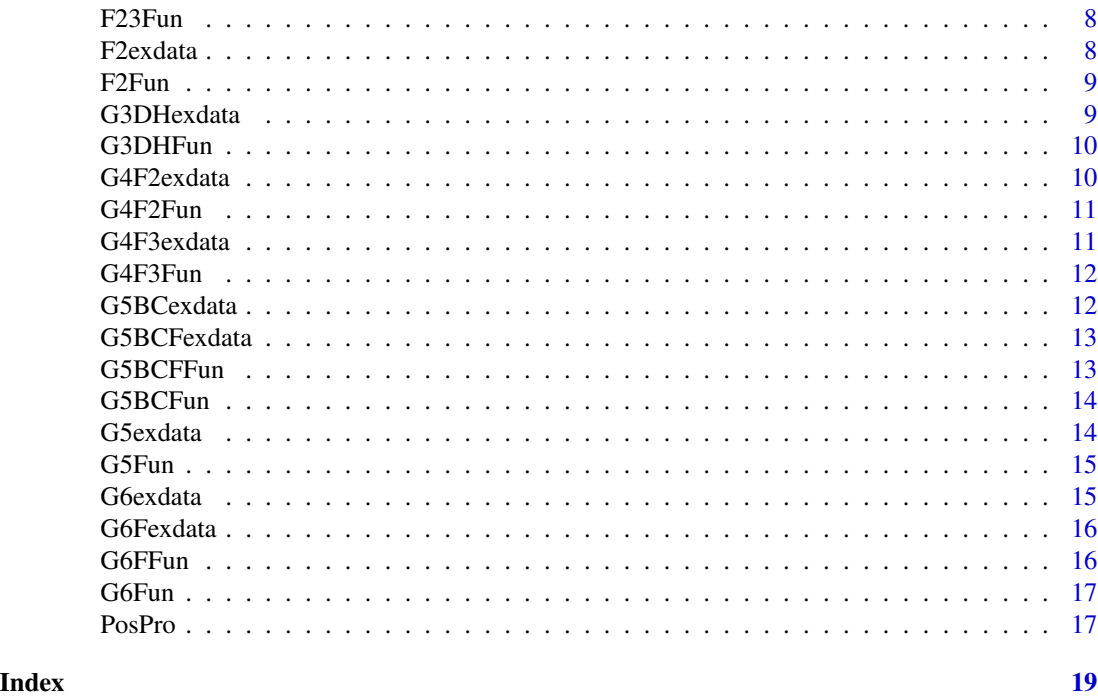

SEA-package *Segregation Analysis*

#### Description

A few major genes and a series of polygenes are responsive for each quantitative trait. Major genes are individually identified while polygenes are collectively detected. This is mixed major genes plus polygenes inheritance analysis or segregation analysis (SEA). In the SEA, phenotypic observations from a single or multiple segregation populations along with their parents are used to fit all the possible models and the best model is viewed as the model of the trait. There are fourteen types of population combinations available.

#### Details

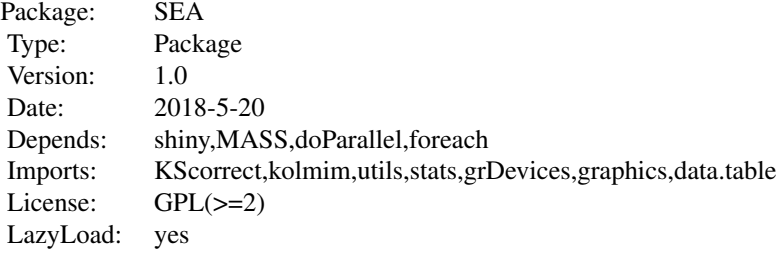

#### <span id="page-2-0"></span>BCexdata 3

Users can use 'SEA()' start the GUI.

#### Author(s)

Zhang Ya-Wen, Du Ying-wen,Ren Wen-long and Zhang Yuan-ming Maintainer: Yuanming Zhang<soyzhang@mail.hzau.edu.cn>

#### References

The EIM algorithm in the joint segregation analysis of quantitative traits. Zhang Yuan-Ming\*,Gai Junyi,Yang Yonghua(2003).

#### Examples

## Not run: SEA()

BCexdata *BC population dataset*

#### Description

The phenotype of BC population .

#### Usage

data(BCexdata)

### Details

Dataset input of BCFun function.

#### Author(s)

<span id="page-3-0"></span>

The phenotype of BCF population .

#### Usage

data(BCFexdata)

#### Details

Dataset input of BCFFun function.

#### Author(s)

Maintainer: Yuanming Zhang<soyzhang@mail.hzau.edu.cn>

BCFFun *segregation analysis of BCF population*

#### Description

Phenotypic observations in BCF population have often been used to identify mixed major-gene plus polygenes inheritance model for quantitative traits in plants.

#### Usage

BCFFun(df,model,BCFtext2)

#### Arguments

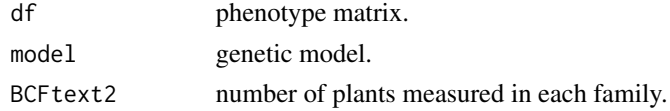

#### Author(s)

Zhang Ya-Wen, Du Ying-wen,Ren Wen-long and Zhang Yuan-ming Maintainer: Yuanming Zhang<soyzhang@mail.hzau.edu.cn>

### Examples

```
BCF=data(BCFexdata)
BCFFun(BCFexdata,"0MG",1)
```
<span id="page-4-0"></span>

Phenotypic observations in BC population have often been used to identify mixed major-gene plus polygenes inheritance model for quantitative traits in plants.

#### Usage

BCFun(df,model)

#### Arguments

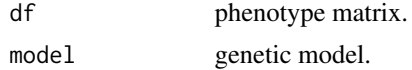

#### Author(s)

Zhang Ya-Wen, Du Ying-wen,Ren Wen-long and Zhang Yuan-ming Maintainer: Yuanming Zhang<soyzhang@mail.hzau.edu.cn>

#### Examples

BC=data(BCexdata) BCFun(BCexdata,"0MG")

BILexdata *BIL population dataset*

#### Description

The phenotype of BIL population .

#### Usage

```
data(BILexdata)
```
#### Details

Dataset input of BILFun function.

#### Author(s)

<span id="page-5-0"></span>Phenotypic observations in BIL population have often been used to identify mixed major-gene plus polygenes inheritance model for quantitative traits in plants.

#### Usage

BILFun(df,model,BILfr)

#### Arguments

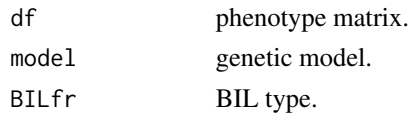

#### Author(s)

Zhang Ya-Wen, Du Ying-wen,Ren Wen-long and Zhang Yuan-ming Maintainer: Yuanming Zhang<soyzhang@mail.hzau.edu.cn>

#### Examples

BIL=data(BILexdata) BILFun(BILexdata,"0MG","BIL1(F1xP1)")

DHexdata *DH population dataset*

#### Description

The phenotype of DH population .

#### Usage

data(DHexdata)

#### Details

Dataset input of DHFun function.

#### Author(s)

<span id="page-6-0"></span>

Phenotypic observations in DH population have often been used to identify mixed major-gene plus polygenes inheritance model for quantitative traits in plants.

#### Usage

DHFun(df,model)

#### Arguments

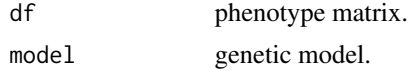

#### Author(s)

Zhang Ya-Wen, Du Ying-wen,Ren Wen-long and Zhang Yuan-ming Maintainer: Yuanming Zhang<soyzhang@mail.hzau.edu.cn>

#### Examples

DH=data(DHexdata) DHFun(DHexdata,"0MG")

F23exdata *F23 population dataset*

#### Description

The phenotype of F23 population .

#### Usage

```
data(F23exdata)
```
#### Details

Dataset input of F23Fun function.

#### Author(s)

<span id="page-7-0"></span>Phenotypic observations in F23 population have often been used to identify mixed major-gene plus polygenes inheritance model for quantitative traits in plants.

#### Usage

F23Fun(df,model,m\_nf)

#### Arguments

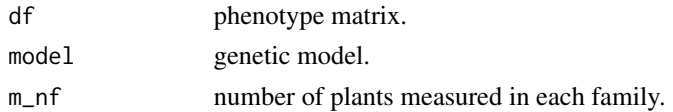

#### Author(s)

Zhang Ya-Wen, Du Ying-wen,Ren Wen-long and Zhang Yuan-ming Maintainer: Yuanming Zhang<soyzhang@mail.hzau.edu.cn>

#### Examples

```
F23=data(F23exdata)
F23Fun(F23exdata,"0MG",1)
```
F2exdata *F2 population dataset*

#### Description

The phenotype of F2 population .

#### Usage

data(F2exdata)

#### Details

Dataset input of F2Fun function.

#### Author(s)

<span id="page-8-0"></span>Phenotypic observations in F2 population have often been used to identify mixed major-gene plus polygenes inheritance model for quantitative traits in plants.

#### Usage

F2Fun(df,model)

#### Arguments

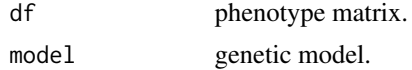

#### Author(s)

Zhang Ya-Wen, Du Ying-wen,Ren Wen-long and Zhang Yuan-ming Maintainer: Yuanming Zhang<soyzhang@mail.hzau.edu.cn>

#### Examples

F2=data(F2exdata) F2Fun(F2exdata,"0MG")

G3DHexdata *G3DH population dataset*

#### Description

The phenotype of G3DH population .

#### Usage

```
data(G3DHexdata)
```
#### Details

Dataset input of G3DHFun function.

#### Author(s)

<span id="page-9-0"></span>

Phenotypic observations in G3DH population have often been used to identify mixed major-gene plus polygenes inheritance model for quantitative traits in plants.

#### Usage

```
G3DHFun(df,model,G3DHtext2)
```
#### Arguments

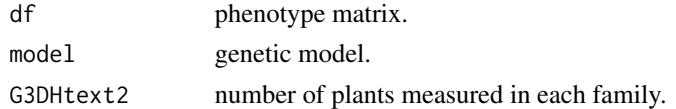

#### Author(s)

Zhang Ya-Wen, Du Ying-wen,Ren Wen-long and Zhang Yuan-ming Maintainer: Yuanming Zhang<soyzhang@mail.hzau.edu.cn>

#### Examples

```
G3DH=data(G3DHexdata)
G3DHFun(G3DHexdata,"0MG",1)
```
G4F2exdata *G4F2 population dataset*

#### Description

The phenotype of G4F2 population .

#### Usage

data(G4F2exdata)

#### Details

Dataset input of G4F2Fun function.

#### Author(s)

<span id="page-10-0"></span>

Phenotypic observations in G4F2 population have often been used to identify mixed major-gene plus polygenes inheritance model for quantitative traits in plants.

#### Usage

G4F2Fun(df,model)

#### Arguments

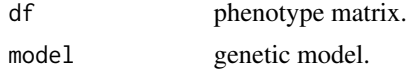

#### Author(s)

Zhang Ya-Wen, Du Ying-wen,Ren Wen-long and Zhang Yuan-ming Maintainer: Yuanming Zhang<soyzhang@mail.hzau.edu.cn>

#### Examples

G4F2=data(G4F2exdata) G4F2Fun(G4F2exdata,"PG-AD")

G4F3exdata *G4F3 population dataset*

#### Description

The phenotype of G4F3 population .

#### Usage

```
data(G4F3exdata)
```
#### Details

Dataset input of G4F3Fun function.

#### Author(s)

<span id="page-11-0"></span>Phenotypic observations in G4F3 population have often been used to identify mixed major-gene plus polygenes inheritance model for quantitative traits in plants.

#### Usage

```
G4F3Fun(df,model,G4F3text2)
```
#### Arguments

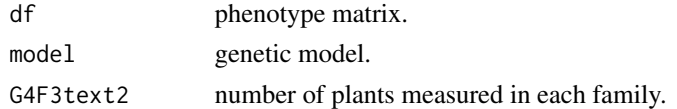

#### Author(s)

Zhang Ya-Wen, Du Ying-wen,Ren Wen-long and Zhang Yuan-ming Maintainer: Yuanming Zhang<soyzhang@mail.hzau.edu.cn>

#### Examples

```
G4F3=data(G4F3exdata)
G4F3Fun(G4F3exdata,"PG-AD",1)
```
G5BCexdata *G5BC population dataset*

#### Description

The phenotype of G5BC population .

#### Usage

```
data(G5BCexdata)
```
#### Details

Dataset input of G5BCFun function.

#### Author(s)

<span id="page-12-0"></span>

The phenotype of G5BCF population .

#### Usage

data(G5BCFexdata)

#### Details

Dataset input of G5BCFFun function.

#### Author(s)

Maintainer: Yuanming Zhang<soyzhang@mail.hzau.edu.cn>

G5BCFFun *segregation analysis of G5BCF population*

#### Description

Phenotypic observations in G5BCF population have often been used to identify mixed major-gene plus polygenes inheritance model for quantitative traits in plants.

#### Usage

```
G5BCFFun(df,model,G5BCFtext2)
```
#### Arguments

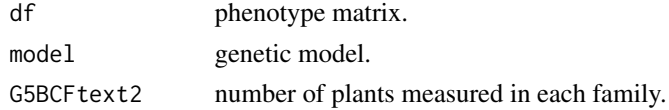

#### Author(s)

Zhang Ya-Wen, Du Ying-wen,Ren Wen-long and Zhang Yuan-ming Maintainer: Yuanming Zhang<soyzhang@mail.hzau.edu.cn>

#### Examples

G5BCF=data(G5BCFexdata) G5BCFFun(G5BCFexdata,"1MG-AD",1)

<span id="page-13-0"></span>

Phenotypic observations in G5BC population have often been used to identify mixed major-gene plus polygenes inheritance model for quantitative traits in plants.

#### Usage

G5BCFun(df,model)

#### Arguments

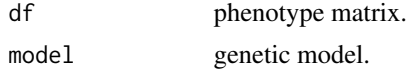

#### Author(s)

Zhang Ya-Wen, Du Ying-wen,Ren Wen-long and Zhang Yuan-ming Maintainer: Yuanming Zhang<soyzhang@mail.hzau.edu.cn>

#### Examples

G5BC=data(G5BCexdata) G5BCFun(G5BCexdata,"1MG-AD")

G5exdata *G5 population dataset*

#### Description

The phenotype of G5 population .

#### Usage

```
data(G5exdata)
```
#### Details

Dataset input of G5Fun function.

#### Author(s)

<span id="page-14-0"></span>

Phenotypic observations in G5 population have often been used to identify mixed major-gene plus polygenes inheritance model for quantitative traits in plants.

#### Usage

```
G5Fun(df,model,G5text2)
```
#### Arguments

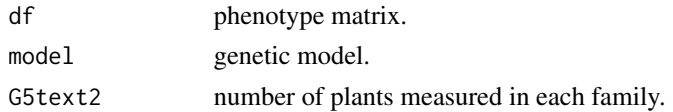

#### Author(s)

Zhang Ya-Wen, Du Ying-wen,Ren Wen-long and Zhang Yuan-ming Maintainer: Yuanming Zhang<soyzhang@mail.hzau.edu.cn>

#### Examples

```
G5=data(G5exdata)
G5Fun(G5exdata,"PG-AD",1)
```
G6exdata *G6 population dataset*

#### Description

The phenotype of G6 population .

#### Usage

```
data(G6exdata)
```
#### Details

Dataset input of G6Fun function.

#### Author(s)

<span id="page-15-0"></span>

The phenotype of G6F population .

#### Usage

data(G6Fexdata)

#### Details

Dataset input of G6FFun function.

#### Author(s)

Maintainer: Yuanming Zhang<soyzhang@mail.hzau.edu.cn>

G6FFun *segregation analysis of G6F population*

#### Description

Phenotypic observations in G6F population have often been used to identify mixed major-gene plus polygenes inheritance model for quantitative traits in plants.

#### Usage

G6FFun(df,model,G6Ftext2)

#### Arguments

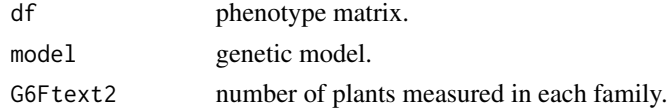

#### Author(s)

Zhang Ya-Wen, Du Ying-wen,Ren Wen-long and Zhang Yuan-ming Maintainer: Yuanming Zhang<soyzhang@mail.hzau.edu.cn>

### Examples

G6F=data(G6Fexdata) G6FFun(G6Fexdata,"PG-AD",1)

<span id="page-16-0"></span>Phenotypic observations in G6 population have often been used to identify mixed major-gene plus polygenes inheritance model for quantitative traits in plants.

#### Usage

G6Fun(df,model)

#### Arguments

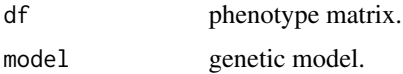

#### Author(s)

Zhang Ya-Wen, Du Ying-wen,Ren Wen-long and Zhang Yuan-ming Maintainer: Yuanming Zhang<soyzhang@mail.hzau.edu.cn>

#### Examples

```
G6=data(G6exdata)
G6Fun(G6exdata,"PG-AD")
```
PosPro *Posterior Probability*

#### Description

calculate posterior probability of the optimal model

#### Usage

```
PosPro(Population, result, data)
```
#### Arguments

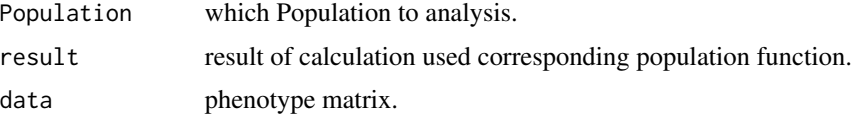

### Author(s)

Zhang Ya-Wen, Du Ying-wen,Ren Wen-long and Zhang Yuan-ming Maintainer: Yuanming Zhang<soyzhang@mail.hzau.edu.cn>

### Examples

```
F23=data(F23exdata)
result<-F23Fun(F23exdata,"1MG-AD",1)
PosPro("F2:3", result, F23exdata)
```
# <span id="page-18-0"></span>Index

∗Topic R SEA-package, [2](#page-1-0) ∗Topic SEA SEA-package, [2](#page-1-0) ∗Topic package SEA-package, [2](#page-1-0) ∗Topic SEA-package, [2](#page-1-0) B1 *(*BCexdata *)* , [3](#page-2-0) B2 *(*BCexdata *)* , [3](#page-2-0) BCexdata , [3](#page-2-0) BCF-B12 *(*BCFexdata *)* , [4](#page-3-0) BCF-B22 *(*BCFexdata *)* , [4](#page-3-0) BCFexdata, [4](#page-3-0) BCFFun , [4](#page-3-0) BCFun, [5](#page-4-0) BIL *(*BILexdata *)* , [5](#page-4-0) BILexdata, <mark>[5](#page-4-0)</mark> BILFun, [6](#page-5-0) DH *(*DHexdata *)* , [6](#page-5-0) DHexdata, [6](#page-5-0) DHFun, [7](#page-6-0) F2 *(*F2exdata *)* , [8](#page-7-0) F23 *(*F23exdata *)* , [7](#page-6-0) F23exdata , [7](#page-6-0) F23Fun , [8](#page-7-0) F2exdata, [8](#page-7-0) F2Fun , [9](#page-8-0) G3DH-DH *(*G3DHexdata *)* , [9](#page-8-0) G3DH-P1 *(*G3DHexdata *)* , [9](#page-8-0) G3DH-P2 *(*G3DHexdata *)* , [9](#page-8-0) G3DHexdata , [9](#page-8-0) G3DHFun , [10](#page-9-0) G4F2-F1 *(*G4F2exdata *)* , [10](#page-9-0) G4F2-F2 *(*G4F2exdata *)* , [10](#page-9-0) G4F2-P1 *(*G4F2exdata *)* , [10](#page-9-0) G4F2-P2 *(*G4F2exdata *)* , [10](#page-9-0) G4F2exdata , [10](#page-9-0) G4F2Fun , [11](#page-10-0) G4F3-F1 *(*G4F3exdata *)* , [11](#page-10-0) G4F3-F23 *(*G4F3exdata *)* , [11](#page-10-0) G4F3-P1 *(*G4F3exdata *)* , [11](#page-10-0) G4F3-P2 *(*G4F3exdata *)* , [11](#page-10-0) G4F3exdata , [11](#page-10-0) G4F3Fun , [12](#page-11-0) G5-F1 *(*G5exdata *)* , [14](#page-13-0) G5-F2 *(*G5exdata *)* , [14](#page-13-0) G5-F23 *(*G5exdata *)* , [14](#page-13-0) G5-P1 *(*G5exdata *)* , [14](#page-13-0) G5-P2 *(*G5exdata *)* , [14](#page-13-0) G5BC-B1 *(*G5BCexdata *)* , [12](#page-11-0) G5BC-B2 *(*G5BCexdata *)* , [12](#page-11-0) G5BC-F1 *(*G5BCexdata *)* , [12](#page-11-0) G5BC-P1 *(*G5BCexdata *)* , [12](#page-11-0) G5BC-P2 *(*G5BCexdata *)* , [12](#page-11-0) G5BCexdata , [12](#page-11-0) G5BCF-B12 *(*G5BCFexdata *)* , [13](#page-12-0) G5BCF-B22 *(*G5BCFexdata *)* , [13](#page-12-0) G5BCF-F1 *(*G5BCFexdata *)* , [13](#page-12-0) G5BCF-P1 *(*G5BCFexdata *)* , [13](#page-12-0) G5BCF-P2 *(*G5BCFexdata *)* , [13](#page-12-0) G5BCFexdata , [13](#page-12-0) G5BCFFun, [13](#page-12-0) G5BCFun , [14](#page-13-0) G5exdata , [14](#page-13-0) G5Fun , [15](#page-14-0) G6-B1 *(*G6exdata *)* , [15](#page-14-0) G6-B2 *(*G6exdata *)* , [15](#page-14-0) G6-F1 *(*G6exdata *)* , [15](#page-14-0) G6-F2 *(*G6exdata *)* , [15](#page-14-0) G6-P1 *(*G6exdata *)* , [15](#page-14-0) G6-P2 *(*G6exdata *)* , [15](#page-14-0) G6exdata, [15](#page-14-0) G6F-B12 *(*G6Fexdata *)* , [16](#page-15-0) G6F-B22 *(*G6Fexdata *)* , [16](#page-15-0)

20 and the contract of the contract of the contract of the contract of the contract of the contract of the contract of the contract of the contract of the contract of the contract of the contract of the contract of the con

G6F-F1 *(*G6Fexdata *)* , [16](#page-15-0) G6F-F23 *(*G6Fexdata *)* , [16](#page-15-0) G6F-P1 *(*G6Fexdata *)* , [16](#page-15-0) G6F-P2 *(*G6Fexdata *)* , [16](#page-15-0) G6Fexdata , [16](#page-15-0) G6FFun , [16](#page-15-0) G6Fun , [17](#page-16-0)

PosPro, [17](#page-16-0)

SEA *(*SEA-package *)* , [2](#page-1-0) SEA-package, [2](#page-1-0)